Swarmandal app free download

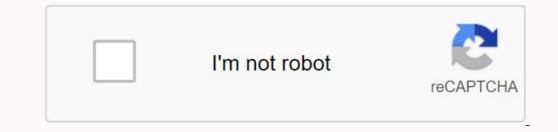

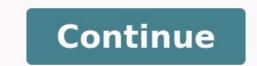

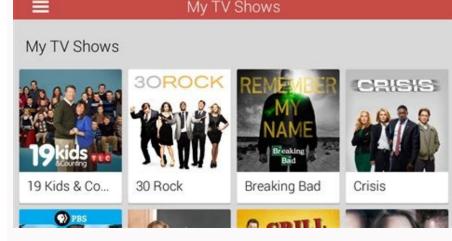

10:12 AM

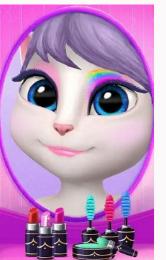

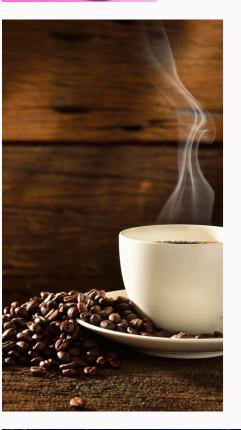

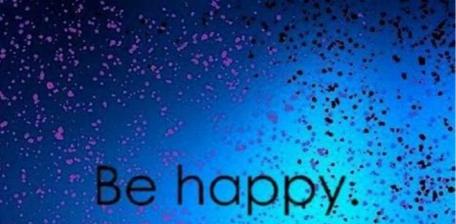

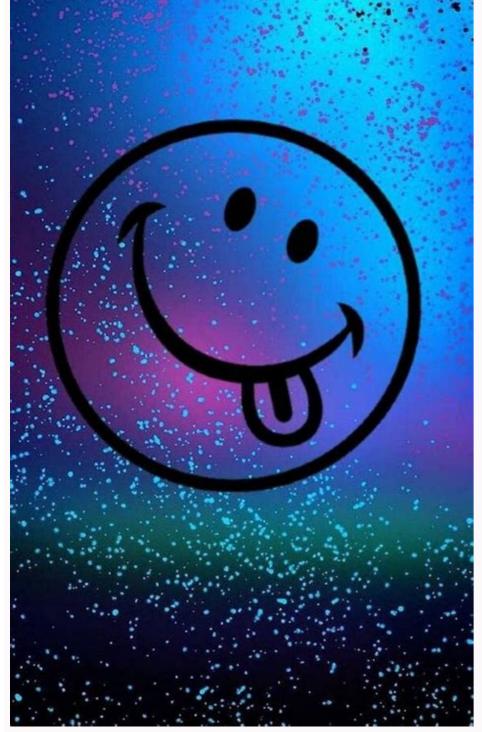

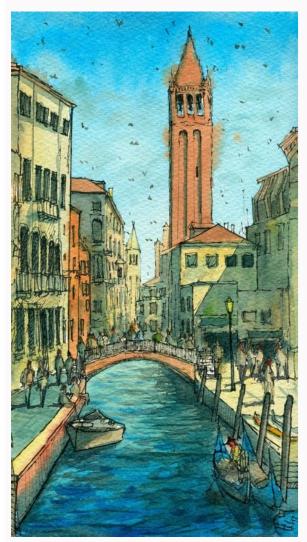

## Is myshake app free. Is flexcil free.

Back to Rotier: Swar Mandal License: 0.99 Rating: 0/5 - 16 Vote Then you are in the right place. Best Entertainment Software for PC Swarmandal Pro - 106 to know how to download and install it from Ragas read this article. Most apps on the Google Play Store or iOS Appstore are mobile-only. But did you know that you can use your preferred Android or iOS apps on your laptop, even if it's not the official version of the PC platform? Yes, you get some simple numbers with which you can install Android apps on your Windows PC and use them on your Android smartphones. In this article, we will list in detail the various options to download Swarmandal Pro -106 Ragas on PC. Before we dive into this topic, let's take a look at the technical specifications of the Swarmandal Pro - 106 Ragas. Swargandal Pro - 106 Ragas for PC - Specifications Teknik Adswarmandal Pro - 106 Ragas is at the top of the entertainment category list on Google Playstore in the category of Entertainment Apps. You have really good grades and ratings. Currently 106 Ragas for Swarmandal Pro - 106 Ragas for Swarmandal Pro - 106 Ragas Download Windows 10/8/7 Laptop: Today, most of the applications are developed only for the mobile platform. PubG, U-Bahn Surfer, Snapseed, Beauty Plus, etc. Games and apps are only available on Android and iOS platforms. But with Android emulators we can use all these apps on PC. Even if there is no official version of Swarmandal Pro - 106 Ragas for PC, you can still use it with emulators. In this article, we are providing two popular Android emulators to run Swarg Mandal Pro - 106 Ragas on PC. Swarmandal Pro -106 Ragas Download Windows 10/8/7 Method 1: Bluestacks is one of the coolest and most used emulators to run Android apps on Windows 10/8/7 PC uses BlueStacks in this method to download and install Swargandal Pro - 106 Ragas for Laptop. Let's start the stepby-step installation guide. Step 1: If you haven't installed then download BlueStacks 5 from this linkGo to Starting Developer: Swar Mandal License: 0.99 Review: 0/5 - 16 Votes Last Updated: 2019-10-13 Swarmandal Pro - 106 Are you looking for a way to download Ragas for Windows 10/8/7 PC? Then you are in the right place. The best entertainment software for PC, Swarmandal Pro - 106 Continue to read this article to find out how to download and install Ragas. Most of the applications in Google Play or iOS Appstore are only for mobile platforms. However, even if it is not available for the official version PC platform, do you know that you can use any of your favorite Android or iOS applications on your laptop? Yes, they leave some simple tricks that you can use to install Android apps on your Windows PC and use them as you do on Android smartphones. In this article, we will present a variety of ways to download Swarmandal Pro - 106 Ragas on PC. Before deepening, let's take a look at the technical specifications of Swarmandal Pro - 106 Raga. Swarmandal Pro - 106 Ragas Nomeswarmandal Pro - 106 Ragas Installation 1000+ Developed DASWAR Mandal Swarmandal Pro - 106 Ragas is located at the top of the list of applications in the Google Play Store Entertainment. There are really good evaluations and examinations. Currently, Ragas for Swarmandal Pro - 106 Windows has more than 1000 application installation with the average assessment of 0 star users. Swarmandal Pro - 106 Ragas Windows 10/8/7 Laptop PC: Most applications have been developed only for mobile platform. PUBG, Subway Surfers, Snapseed, Beauty Plus and so on. Such games and applications can only be used for Android and iOS platforms. However, Android emulators allow us to use all these applications on PC. Therefore, although the official version of Swarmandal Pro - 106 Ragas is not available for PC, you can still use emulators. In this article, we will introduce two famous Android emulators to use Swarmandal Pro - 106 Ragas on PC. Swarmandal Pro - 106 Ragas download for Windows 10/8/7 PC - Method 1: BlueStacks is one of the best and most used emulators to perform Android applications on your Windows PC. Bluestacks to download and install Swarmandal Pro - 106 Ragas for Windows 10/8/7 laptops. Let's start the installation guide step by step. Step 1: If not installed, download Bluestacks 5 from the link belowPrevious - Download Bluestacks for PC Step 2: The installation procedure is guite simple and easy. After successful installation procedure is guite simple and easy. Bluestacks is pre-installed on the Google Play Store. On the home screen, find Playstore and double-click the icon to open it. Step 5. Now search for Swarmandal Pro - 106 Ragas will be automatically installed on Bluestacks. You can find the app in the Bluestacks installed apps list. Now you can double click the bluestacks app icon and start using Swarmandal Pro - 106 Ragas app on your laptop. You can use the app just like you would on your Android or iOS smartphones. If you have an APK file, there is an option to import the APK file into Bluestacks. There is no need to go to the Google Play Store to install the game, but it is recommended to use the standard method of installing any Android application. The latest version of Bluestacks is the recommended way to install Swarmandal Pro - 106 Ragas on your PC. To use Bluestacks, you need to have a computer with minimum configuration. Otherwise, you may face loading issues while playing premium games like PUBG Swarmandal Pro - 106 Ragas Download for PC Windows 10/8/7. Method 2: Another popular Android emulator that has gained a lot of attention recently. I have to play. It is extremely flexible, fast and specially designed for gaming. Now we will see how to download and install MemuPlay on your PC. Here is the download link - Memu Play website. Open the official website and download the software. Step 2. After installing the emulator, open it and find the Google Playstore app icon on the Memuplay home screen. Double tap to open. Step 3. Now search for Swarmandal Pro - 106 Ragas app in Google Play Store. Find the official Swar Mandal developer app and click on the Install button. Step 4: After successful installation you will find Swarmandal Pro - 106 Ragas on your home screen. Memo game. Memoplay is a simple and easy to use app. It's very simple compared to Bluestacks. Since it is for gaming, you can play games like PUBG. Mini Militia, Temple Run, etc. Swarmandal Pro - 106 Horns PC - Finally: Swarmandal Pro Popularity - 106 Horns. Simple but effective interface. We have listed the two best ways to install Swarmandal Pro - 106 horns on your Windows laptop PC. Both of these emulators are popular among desktop applications. You can use any of these emulators are popular among desktop applications. 106 Horns for your personal computer. If you have any questions or problems while installing the Swarmandal Pro -106 emulators or horns for Windows, let us know in the comments. We will be happy to help you! Access to API level 28 showing all versions of this application: collect photos/media/files or delete the contents of the USB stick. Read the contents of the USB stick. USB memory content. Safe download at NEPKFORPC.com and the download link of this app is 100% safe. All application links specified on NEPKFORPC.com are from the Google Play Store or provided by users. The NEPKFORPC.com are from the Google Play Store or provided by users. NEPKFORPC.com app will check the security of your signature APK before posting it on our site. The program uses points on a reinforced scale and allows the user to create a custom scale upwards of +- 50 cents off ET. You can save the Aroh and Avroh you created. In all manual modes, tap "ON" button to execute, and tap "Off" button to enable "Exit" button. To exit the stability dialog of each program. The user scale refers to THAATS. For Sequence/RAAGA users, you can optionally use it to use AROH and AVROH by marking/unchecking a character from their respective checkboxes. In automatic mode, it plays separately and manually, user can play with one finger. Tap the "On" button to start playingTo activate the output option, click on the "Closed" button, open, select and install Taat from the list. Change the pattern + I-Pattern buttons, then select it. The base key of the swarm can be accurately configured to the level of the synthesizer, the pace can be changed. To do this, use the automatic settings button. This is possible both in automatic and manual. An important feature: all notes, except for saving "SA", can also be changed on the screen and use by noting the "User Scale" field. For example, "mosquito GA" and "mosquito GA" and "mosquito dha" when exit is slightly reduced along the tinker, and "Tivra Ma" is harsh, landing normally. Choose notes. Your special mandalan Swara will give you three octaves of these notes. You can set your choice from Raga Install and choose one of the options. On the Raga and click the "Download Raga" button. For special scaling, you can check Shrouti boxes. Click the Compose Aroh button to create your own AroH and Euro. Now you will see two sets of Swarara. The best cluster will be the Aroh series (initially SA ...). Now choose the first SWAR in the upper set. Blue. Now click on the upper set and the choice will expand. After completing the input, use the cell button to reduce the cells so that they contain only the pharynx. Return and repeat the same for the euro. Correct the gap between GAP+ and tables with a sequential interval of repetition in a matter of seconds. Now you can press the playback button. . > Save the current rank. Enter the name and save. Then, when you want to use it, go to the menu-> registered Raga files. Download this file. The series will work everywhere. The user must stop the game to leave the Ragas dialog. It is very important: remove the copper sign in the "user series" to play in the series only once (if necessary). Hold the gap > 10 seconds. If you need shots, press the One Shot button. If the cycle mark is marked, this button will be disabled. Do not forget to press the stop button, even if you work in a single shot mode and do not hear any sound, you cannot get out of the dialogue. : //www.youtube.com/watch? V = GIR25325CFE & FUNCTION = YouT.BE